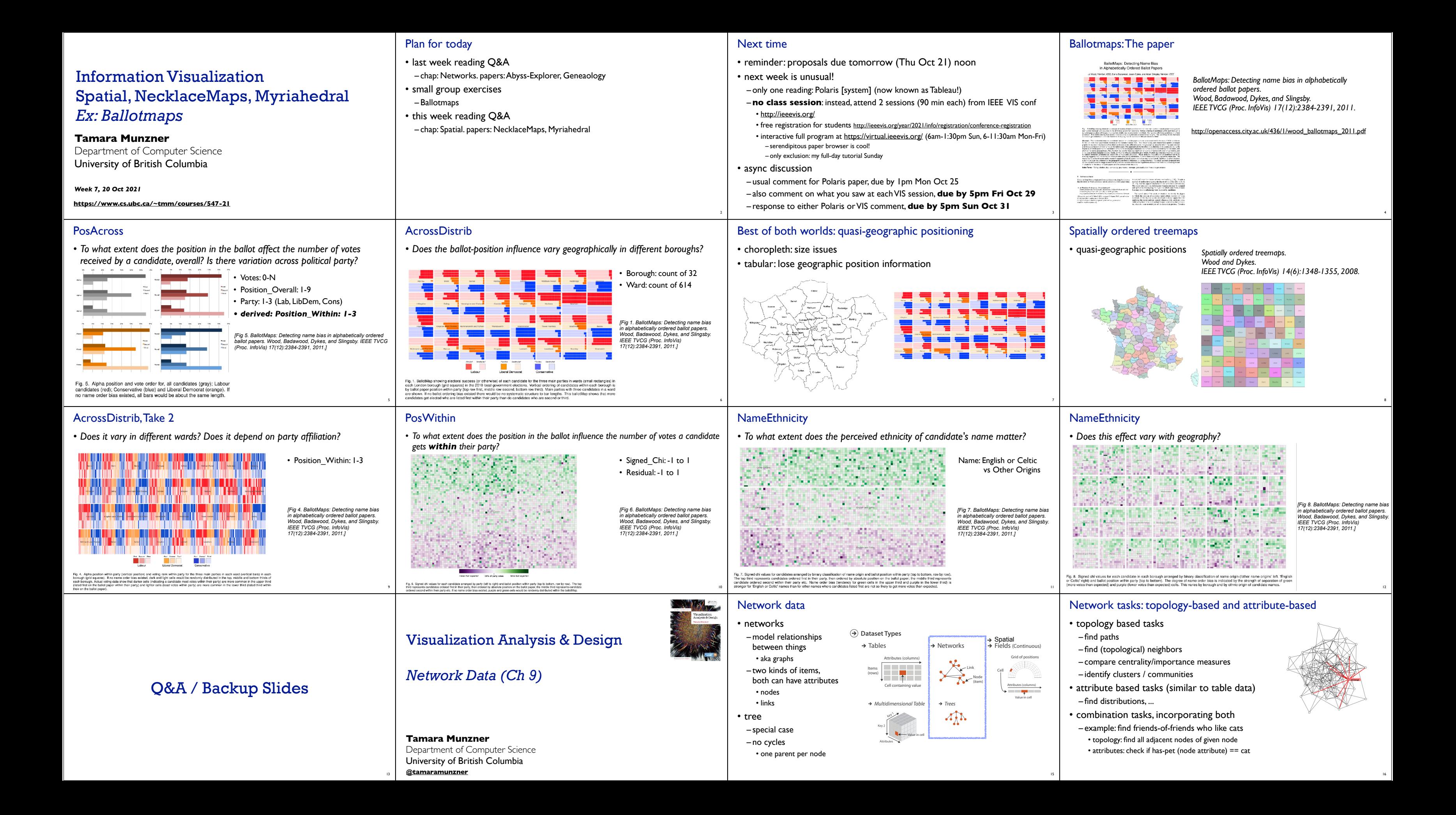

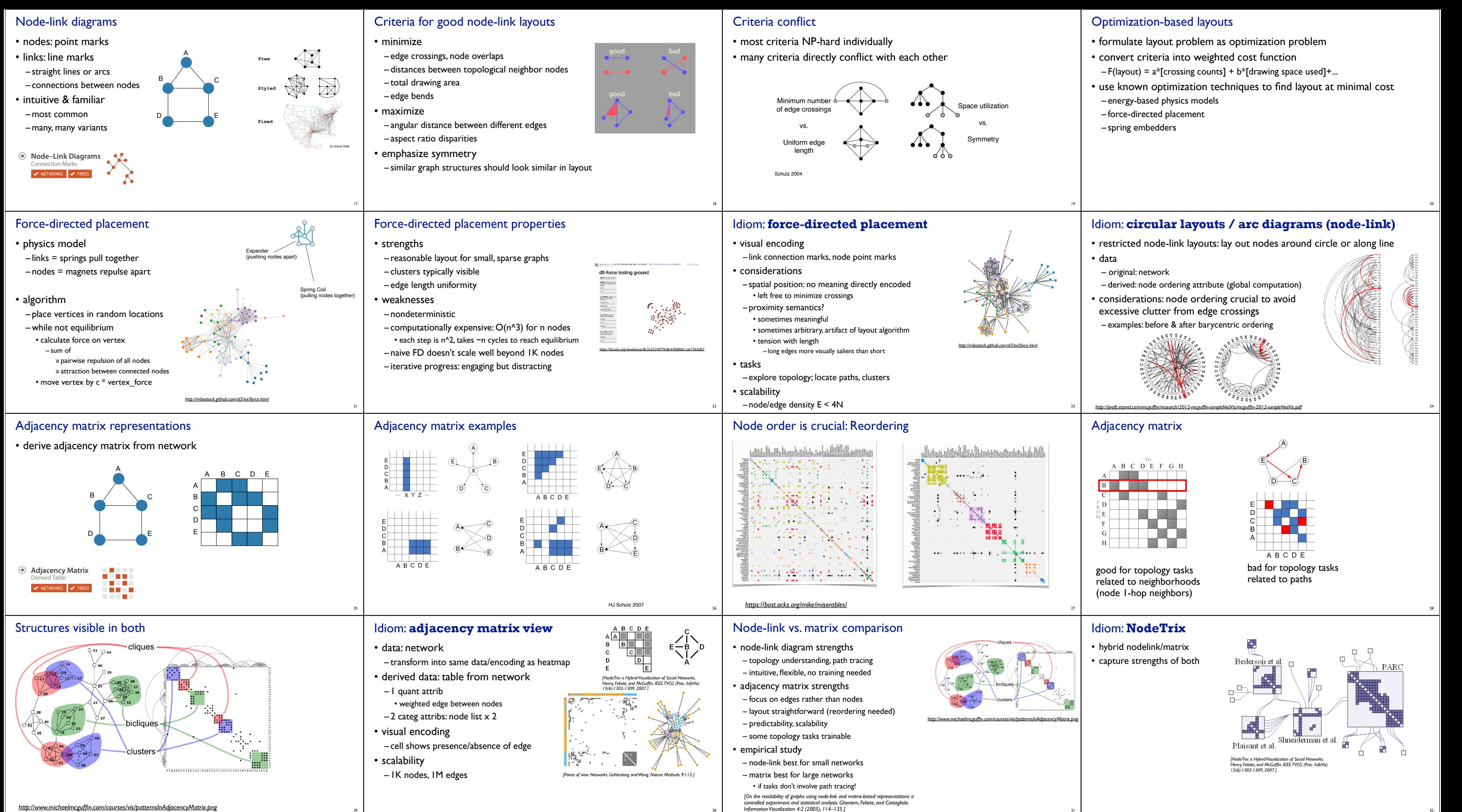

30

31

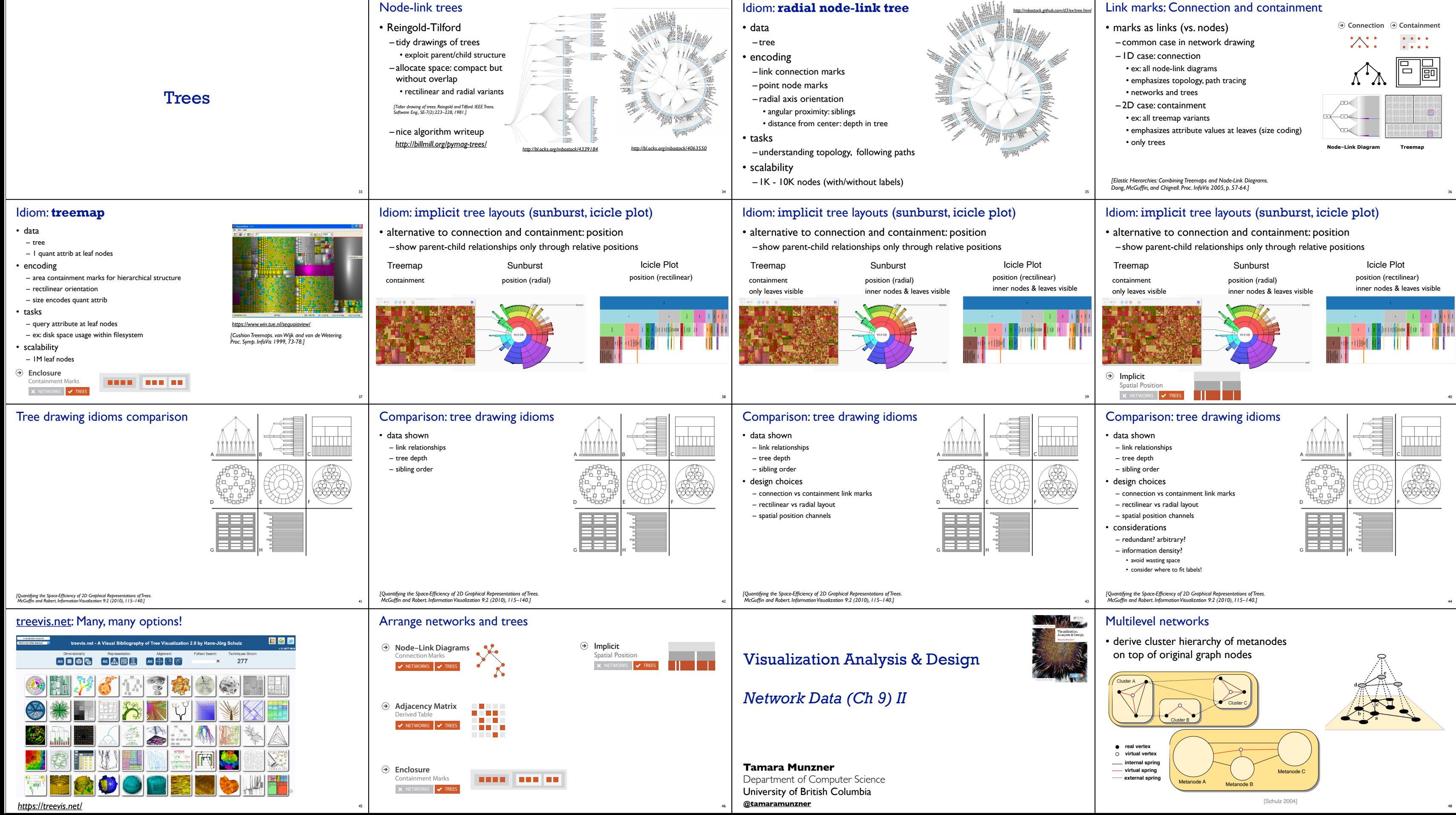

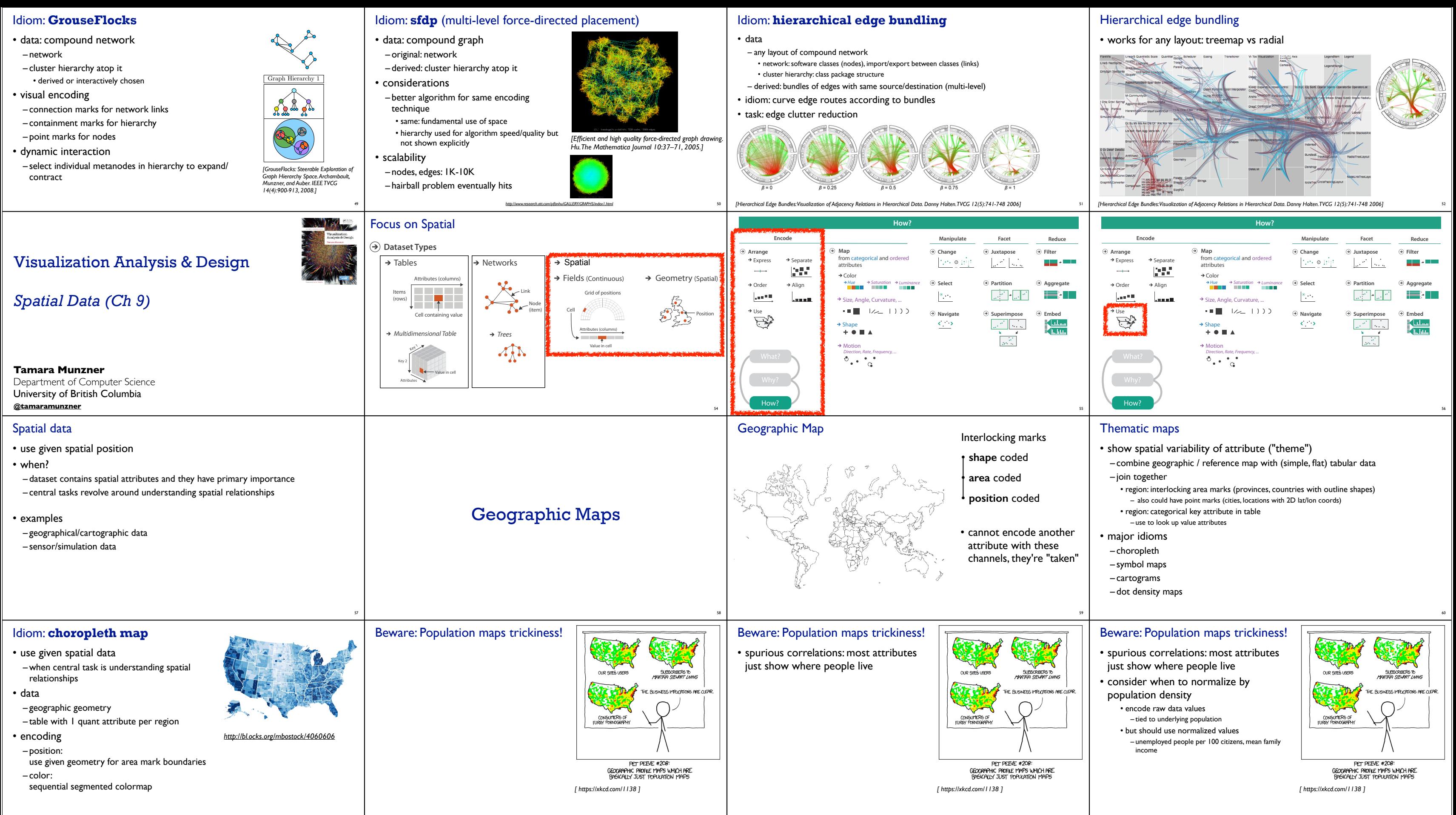

61

62

63

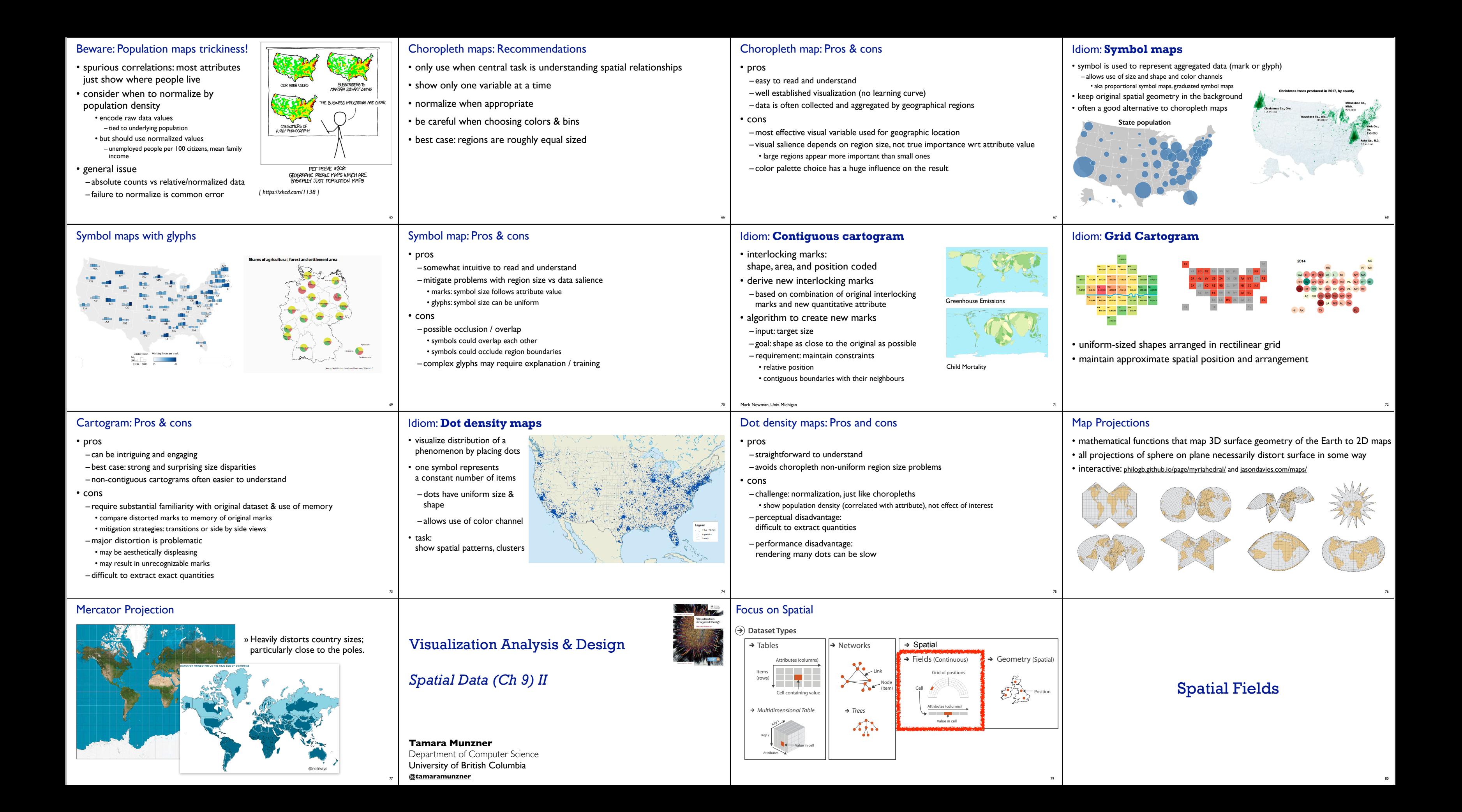

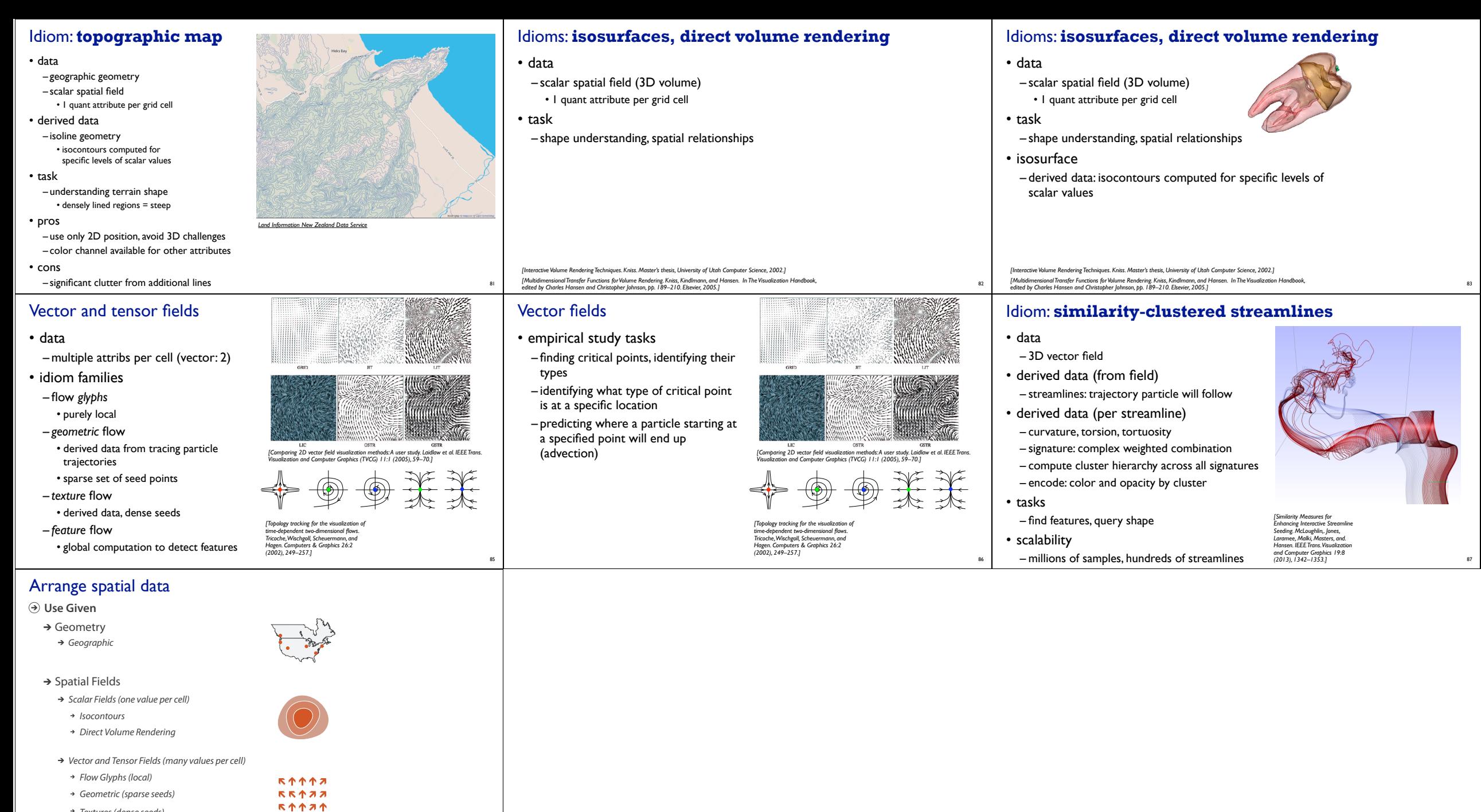

ORR121

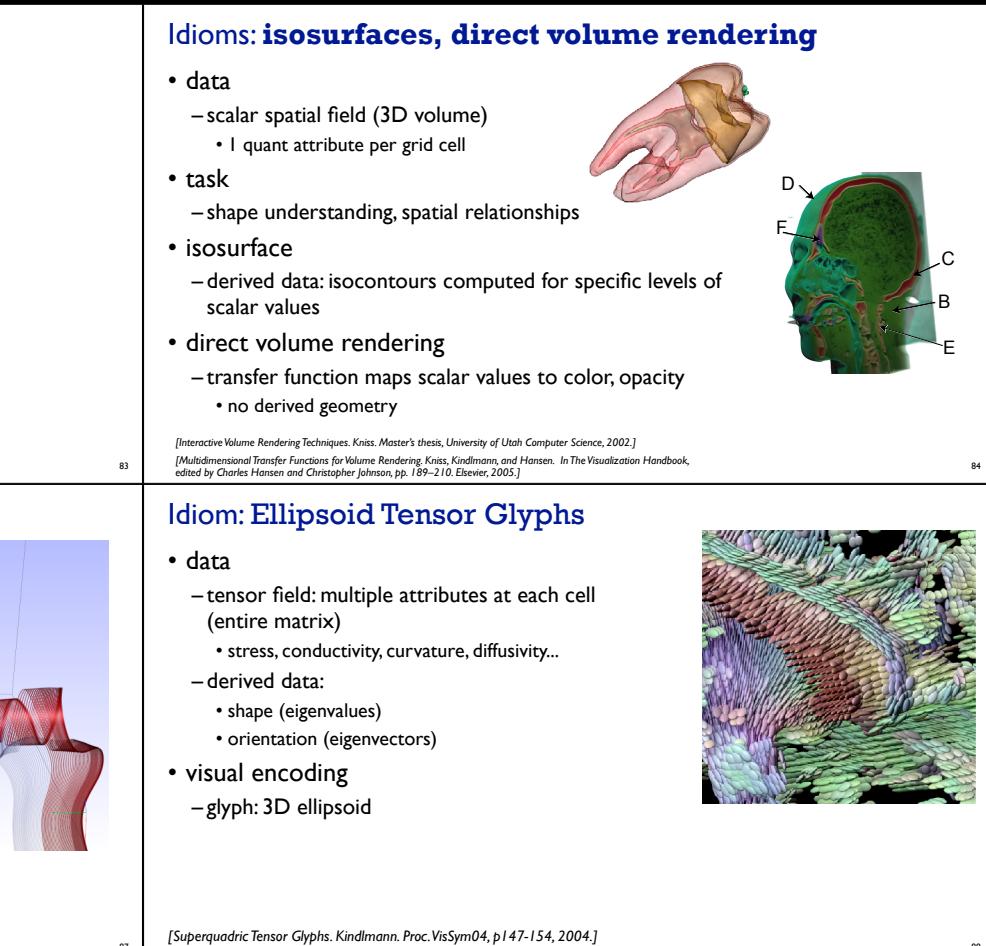

89

*Textures (dense seeds) Features (globally derived)*